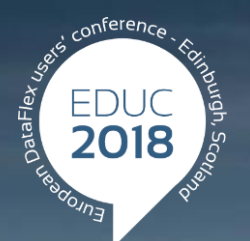

#### **DataFlex to New Heights**

## **The Database Update Framework Nils Svedmyr, RDC Tools International**

### **The Database Update Framework (DUF)**

#### **Presentation two parts:**

- What is currently released (July, 28 2017)
- 2.0 version (beta)

## **The Database Update Framework (DUF)**

#### Code Sample (current version):

Object oApplication is a cApplication End\_Object

// Add DUF rigth after the cApplication object:

Object oDbUpdateHandler is a cDbUpdateHandler

Set Data File Field to File Field DbVersion.DatabaseVersion

Set piDbVersionFileSlotNumber to 1

Set pbAutoCreateDbVersionTable to True

// Place a series of child objects to make database changes…

Object oDbUpdateVersion1 0 is a cDbUpdateVersion

Set pnVersionNumber to 1.0

Procedure OnUpdate

Send ApiTableConvertALLToSql

End\_Procedure

End\_Object

End\_Object

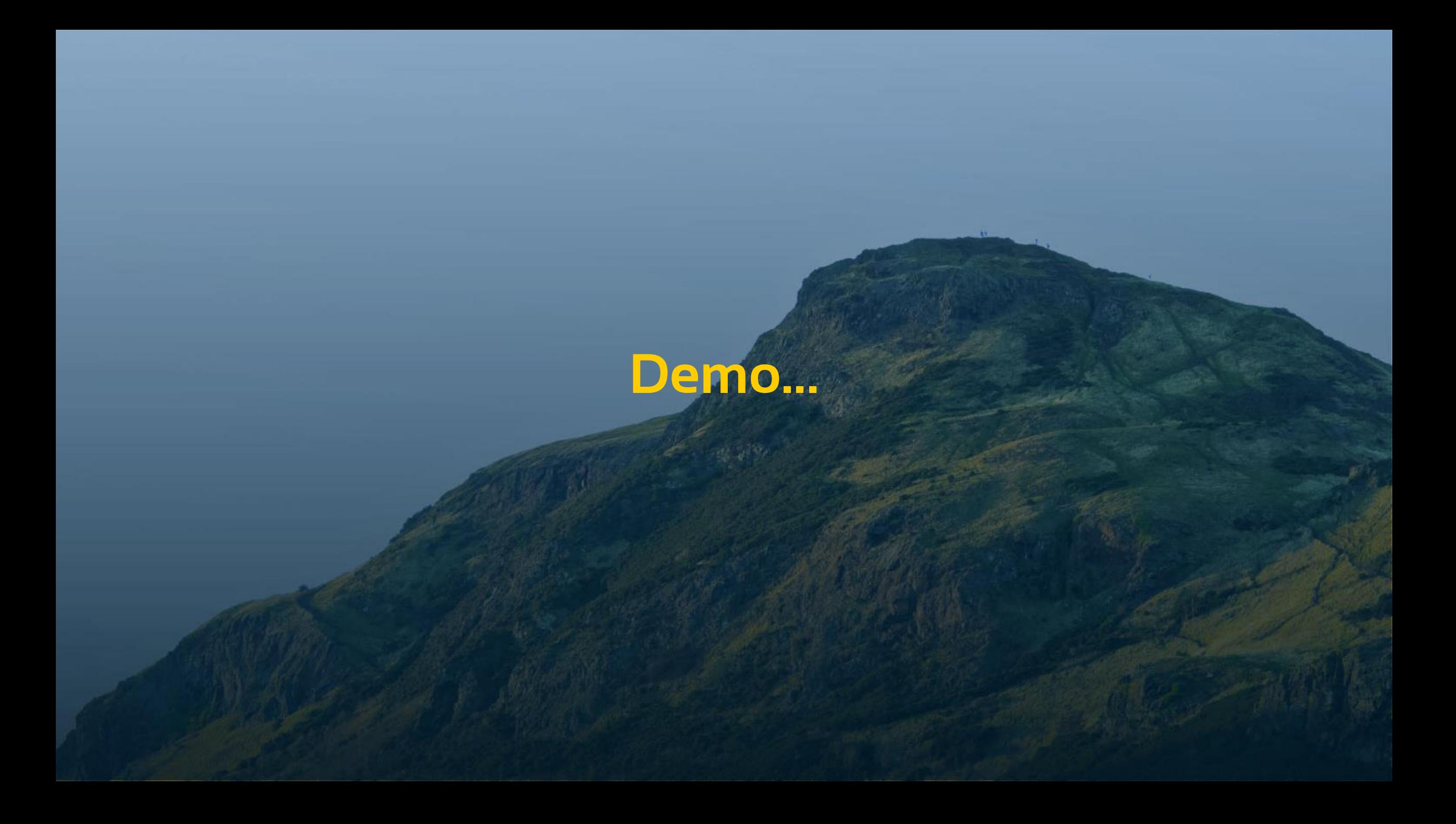

## **The Database Update Framework (DUF)**

#### **Where to download:**

# **https://www.rdctools.com**

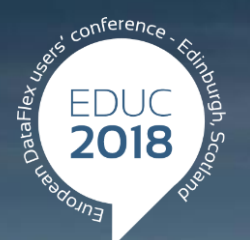

#### **DataFlex to New Heights**

# **Thank you!**

### **Are there any questions?**